### 엘파인더 **(elFinder)**

이것은 최종 사용자를 위한 새로운 선택적 파일 갤러리 관리자로써 티키에서는 [티키10](https://doc.tiki.org/Tiki10) 에 처음 소개되었으며, [티키11](https://doc.tiki.org/%ED%8B%B0%ED%82%A411) 에서 확장되었습 니다. 엘파인더는 [티키12](https://doc.tiki.org/Tiki12) 에서 기존의 파일 갤러리를 교체할 예정입니다.

## 티키에서 드래그 앤 드롭

{flash type="url" movie="display797" width="1158" height="496"}

#### \_\_\_ | | \_\_\_ () | | \_\_| | |\_\_ \_ \_ \_\_| | \_\_ \_ \_\_/ \_ \ | \_\_| | | '\_ \/ \_` |/ \_\_\ \_\_| | \_\_/ | | | | | (\_| \_\_/ | \\_\_|\_|\_| |\_|\_|  $\frac{1}{\vert \vert}$   $\frac{1}{\vert \vert}$   $\frac{1}{\vert \vert}$

엘파인더는 웹을 위한 오픈 소스 파일 관리자로, jQueryUI 를 사용하여 자바스크립트로 쓰여졌습니다. 보시는 것처럼, 맥 OS X 운영체 제에서 사용되는 파인더의 단순함과 편리함에 영감을 받고 만들어졌습니다.

# 기능

- 원격 서버세어 파일 및 폴더들과 모든 작업 (복사, 이동, 업로드, 폴더/파일 생성, 이르변경, 등등)
- 고성능의 서버 백엔드 및 경량 클라이언트
- 드래그 앤 드롭 지원이 되는 배경 파일 업로드
- 마우스 혹은 키보드를 사용하는 파일/그룹 선택의 표준화된 방식
- 풍부한 컨텐츠 메뉴 및 툴바
- 모곩 및 아이콘 보기
- 바로가기
- 드래그 앤 드롭으로 파일들 이동/복사
- 보관 생성/추출 (zip, rar, 7z, tar, gzip, bzip2)
- 일반적 파일 유형에 대한 미리보기
- 텍스트 파일 편집 및 그림 크기 조정
- 즐겨찾기에 대한 "위치"
- 디렉터리 크기 계산
- 그림 파일에 대한 축소보기
- 빠른보기
- 웹편집기와 통합이 쉬움 (elRTE, CKEditor, TinyMCE)
- 접근 권한, 업로드 파일 유형, 사용자 인터페이스 등등에 대한 유연한 구성
- 확장성
- JSON에 기반한 간단한 클라이언트-서버 API

# 요구사항 1. 클라이언트 최신 브라우저. 엘파인더는 파이어폭스 5, 인터넷 익스플로러 8+, 사파리 5, 오페라 11 및 크롬 12에서 테스트 되었습니다

- 2. 서버
	- 아무런 웹서버
		- PHP (축소보기에 필요 mogrify 유틸리티 혹은 GD/Imagick 모듈)

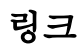

- 지원: <http://elfinder.org>
- <Wiki://github.com/Studio-42/elFinder/wiki>